Используется на 3 этапе «Космонавтика: от инженера до пилота» для указания местоположения ОУ, в котором можно получить профессию, связанную с космонавтикой, самолёто-, вертолёто-, ракетостроением, или профессию летчикакосмонавта.

**Задача:** разместить метку на карте, добавить описание, прикрепить несколько фото- или видеоиллюстраций.

- Зайти на gmail.com со своим логином.
- Перейти по ссылке на карту [Аэрокосмическое](https://drive.google.com/open?id=19dzmEuDVWIHQucCM82pxCLSPvh8&usp=sharing)  [образование в Самаре и России](https://drive.google.com/open?id=19dzmEuDVWIHQucCM82pxCLSPvh8&usp=sharing)

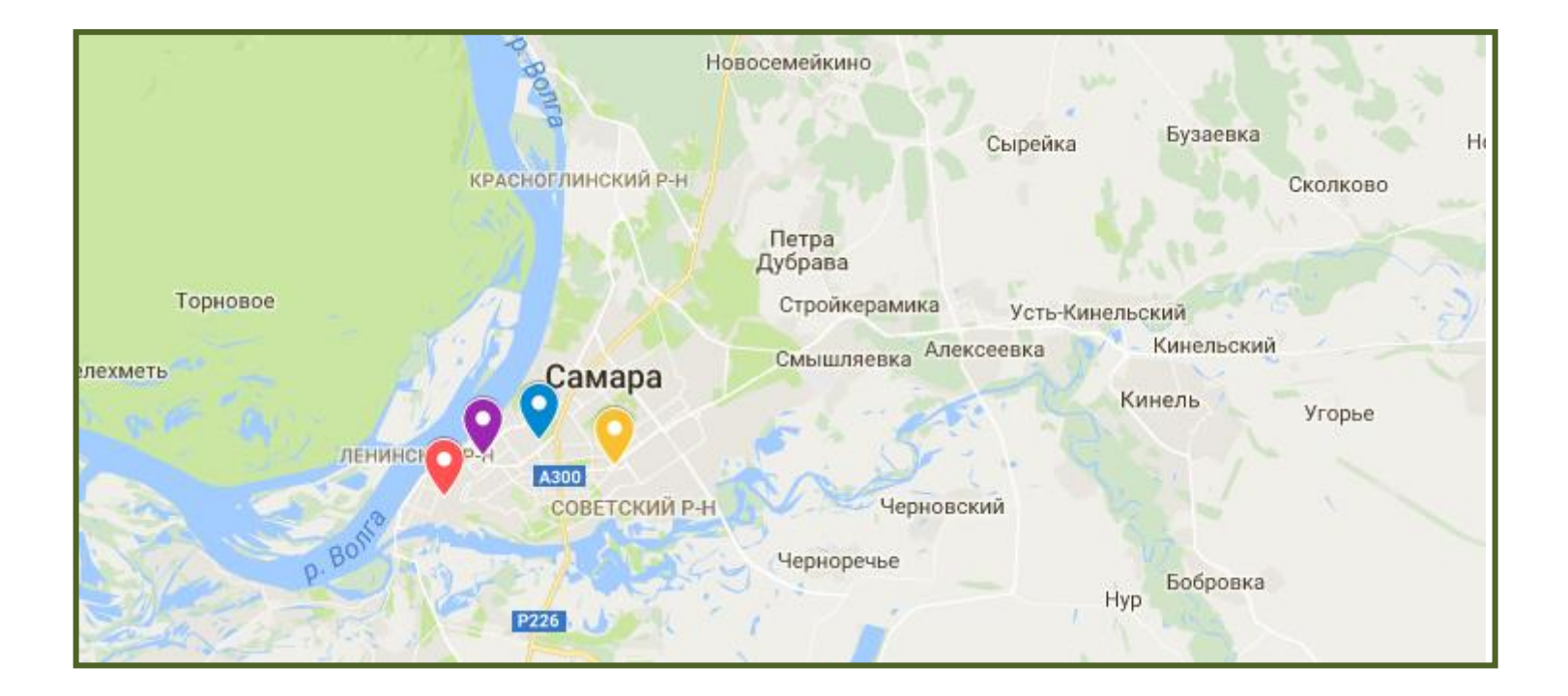

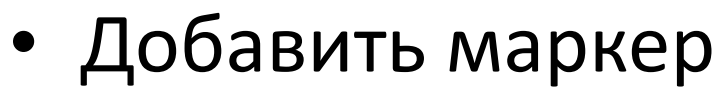

## Аэрокосмическое образование ...

Образовательные учреждения, где можно получить специальности, связанные с космонавтикой б просмотров

Все изменения сохранены на Google Диске

- Добавить слой Ноделиться
- **Предварительный просмотр**

### √ Слой без названия

**ORYN** 

Импорт

 $P<sub>0</sub>$ 

Песчаное

**FREL** 

Импортируйте данные или вручную добавьте объекты на карту. Подробнее...

-H

toro

eas

• Базовая карта

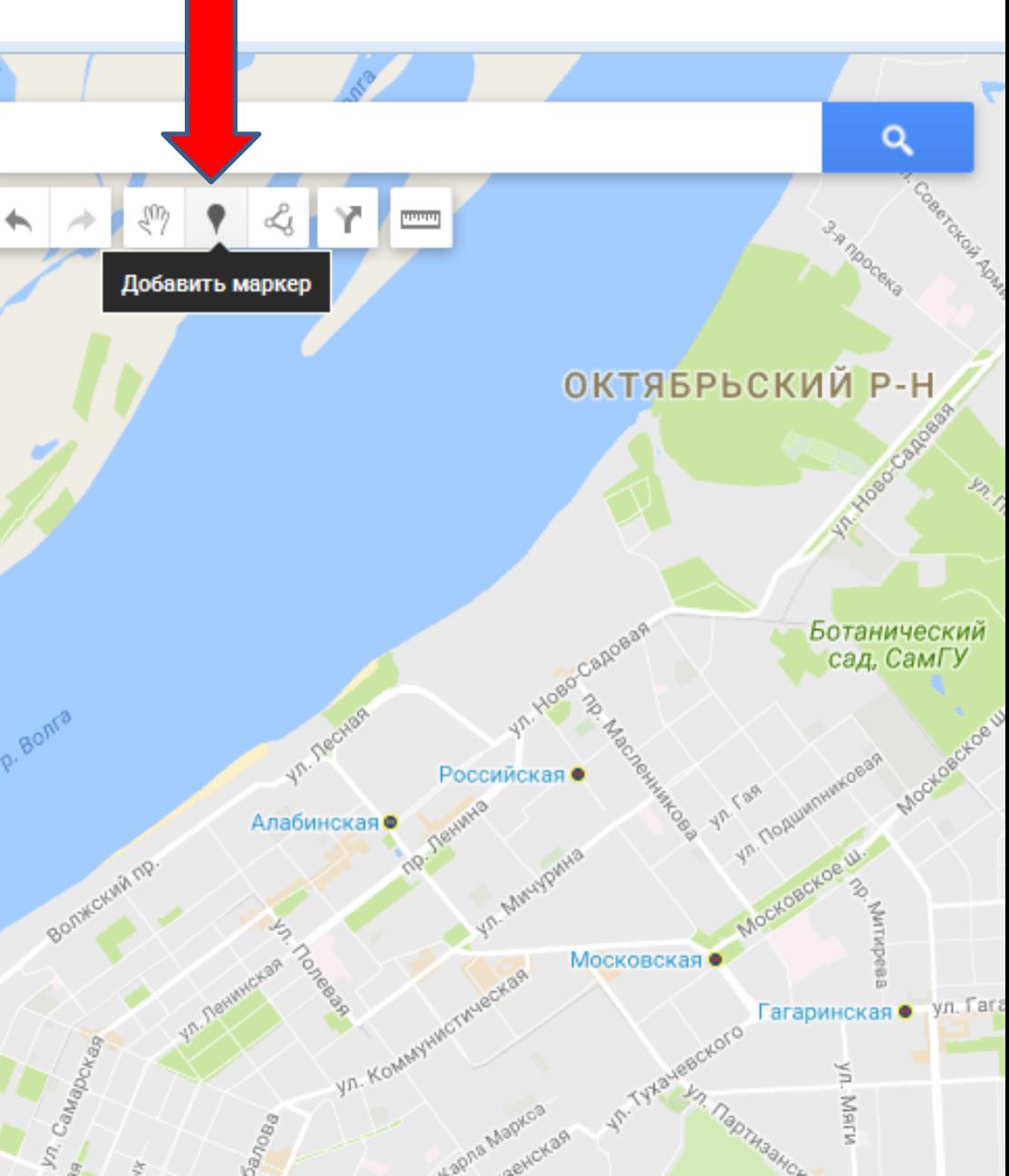

- Дать название ОУ (в названии метки)
- и краткую информацию (в описании метки)

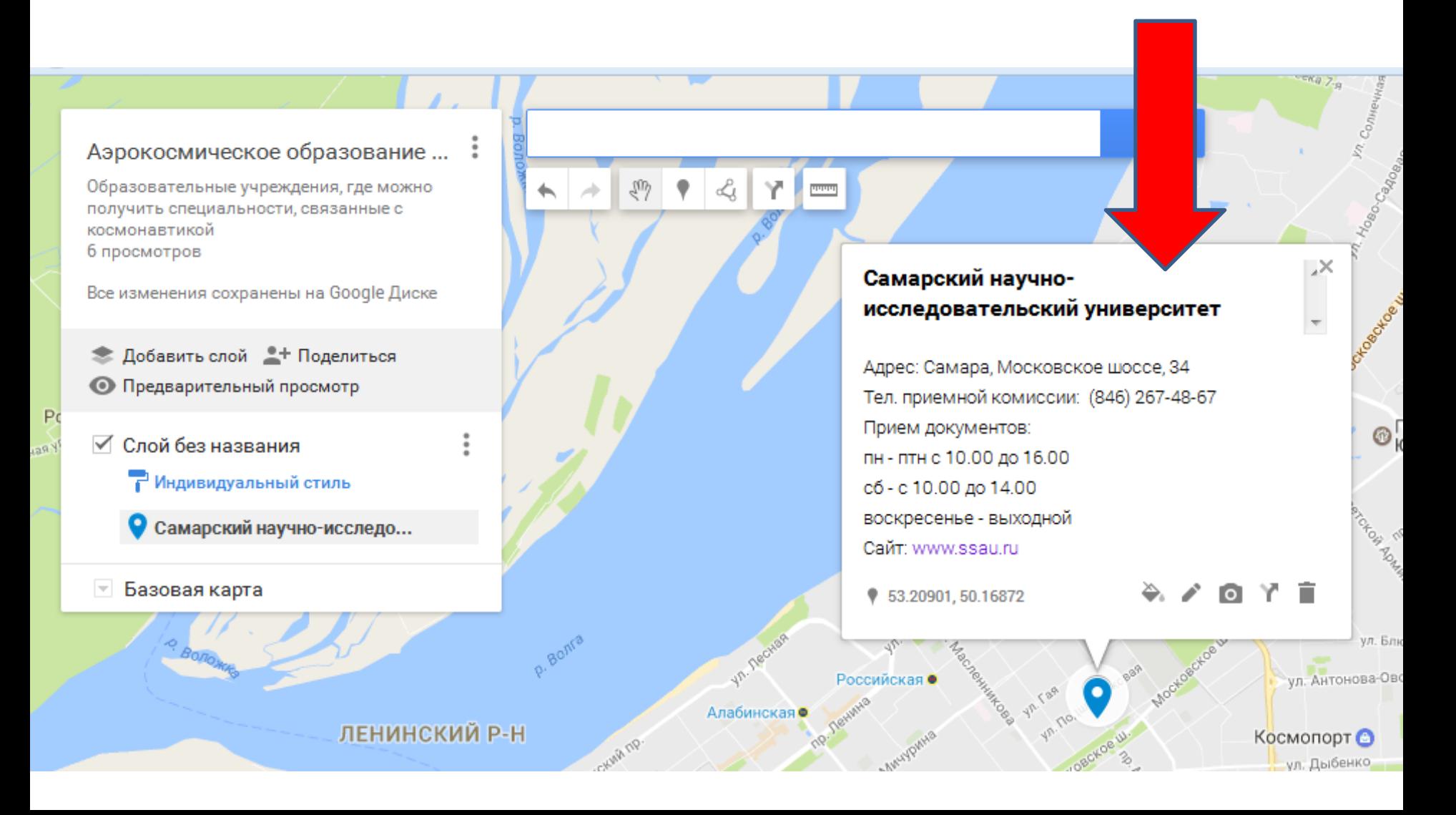

• Сменить цвет метки или выбрать другой значок

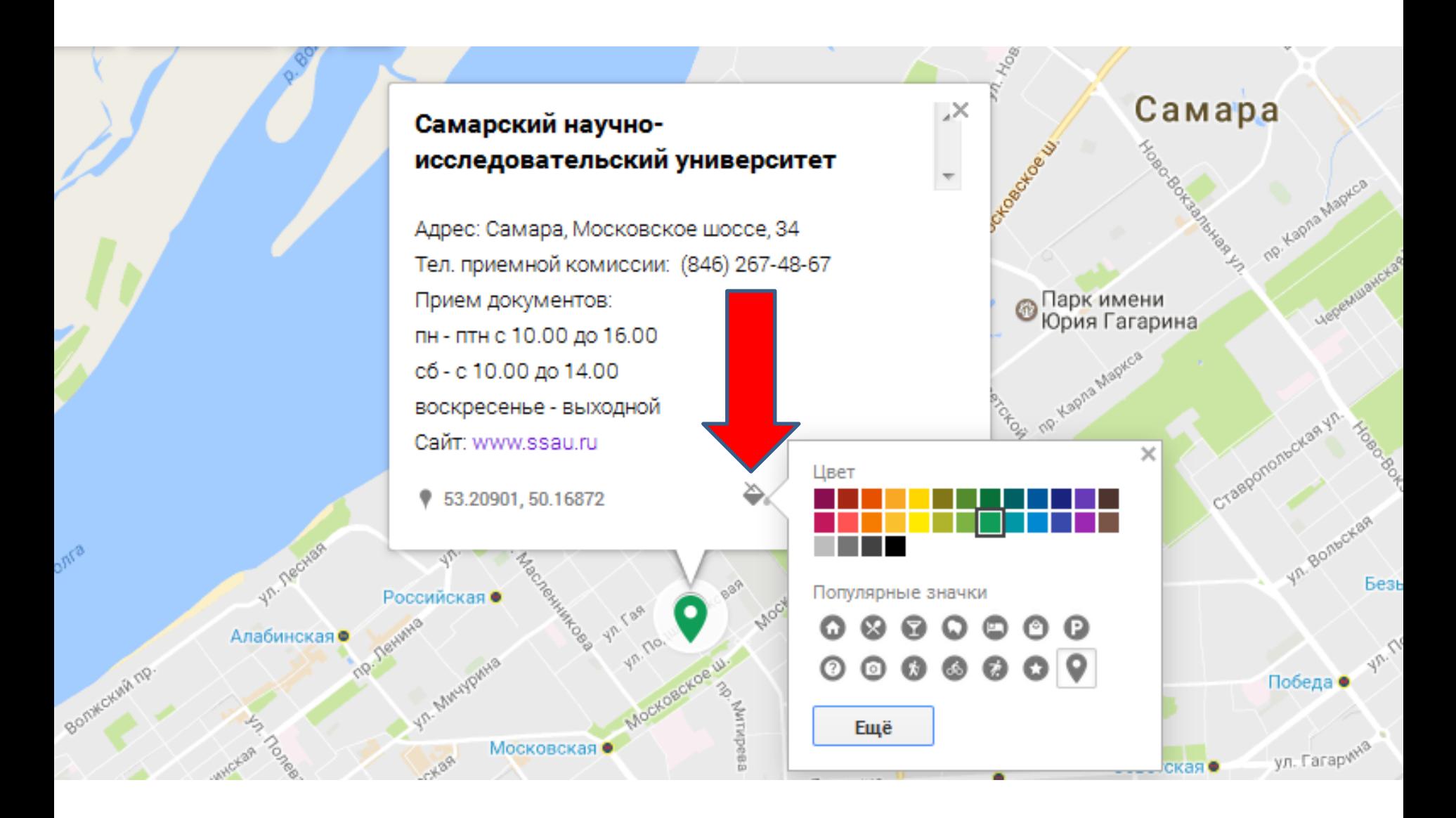

• Добавить изображение или видео

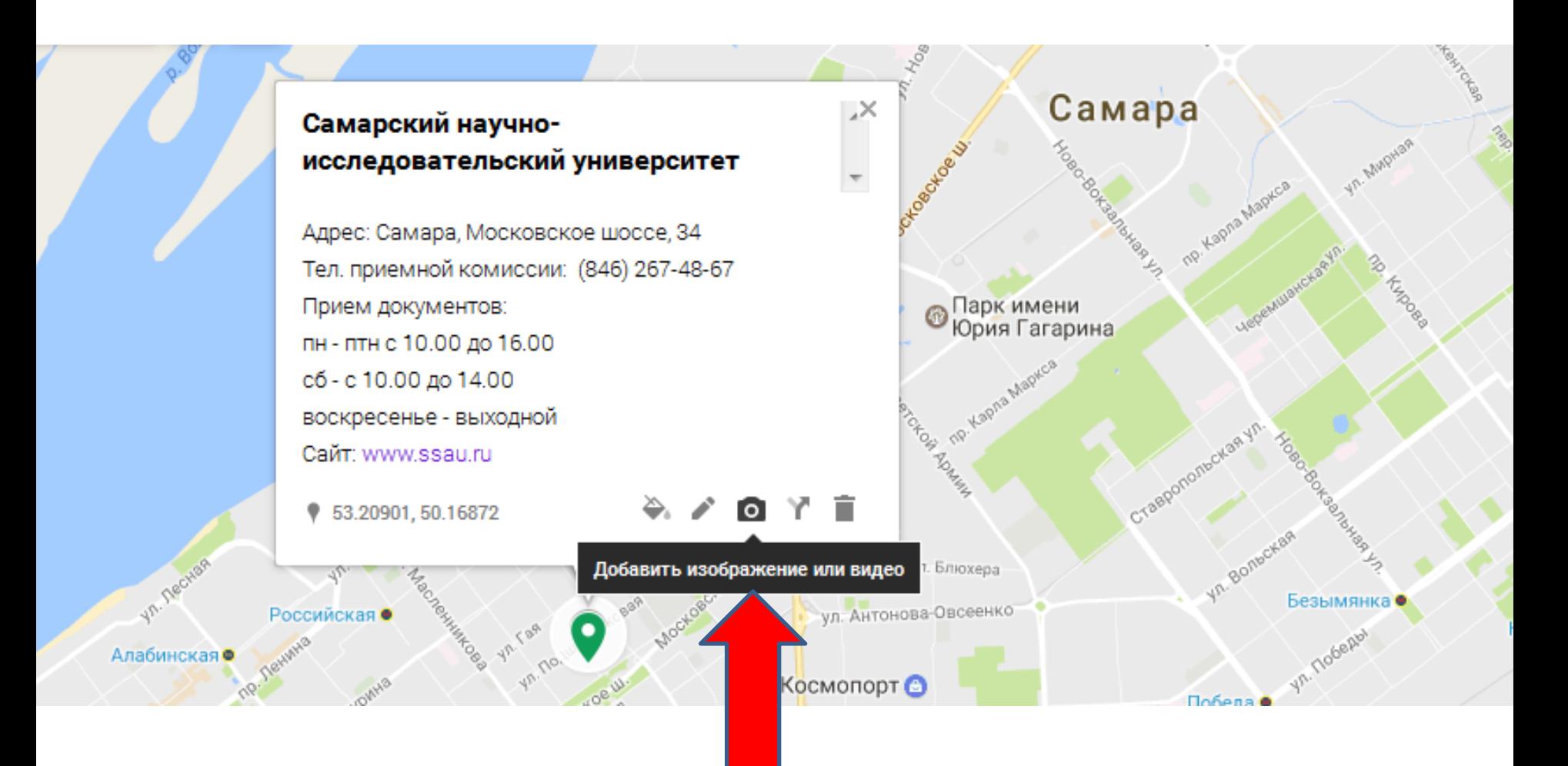

• Загрузить изображение

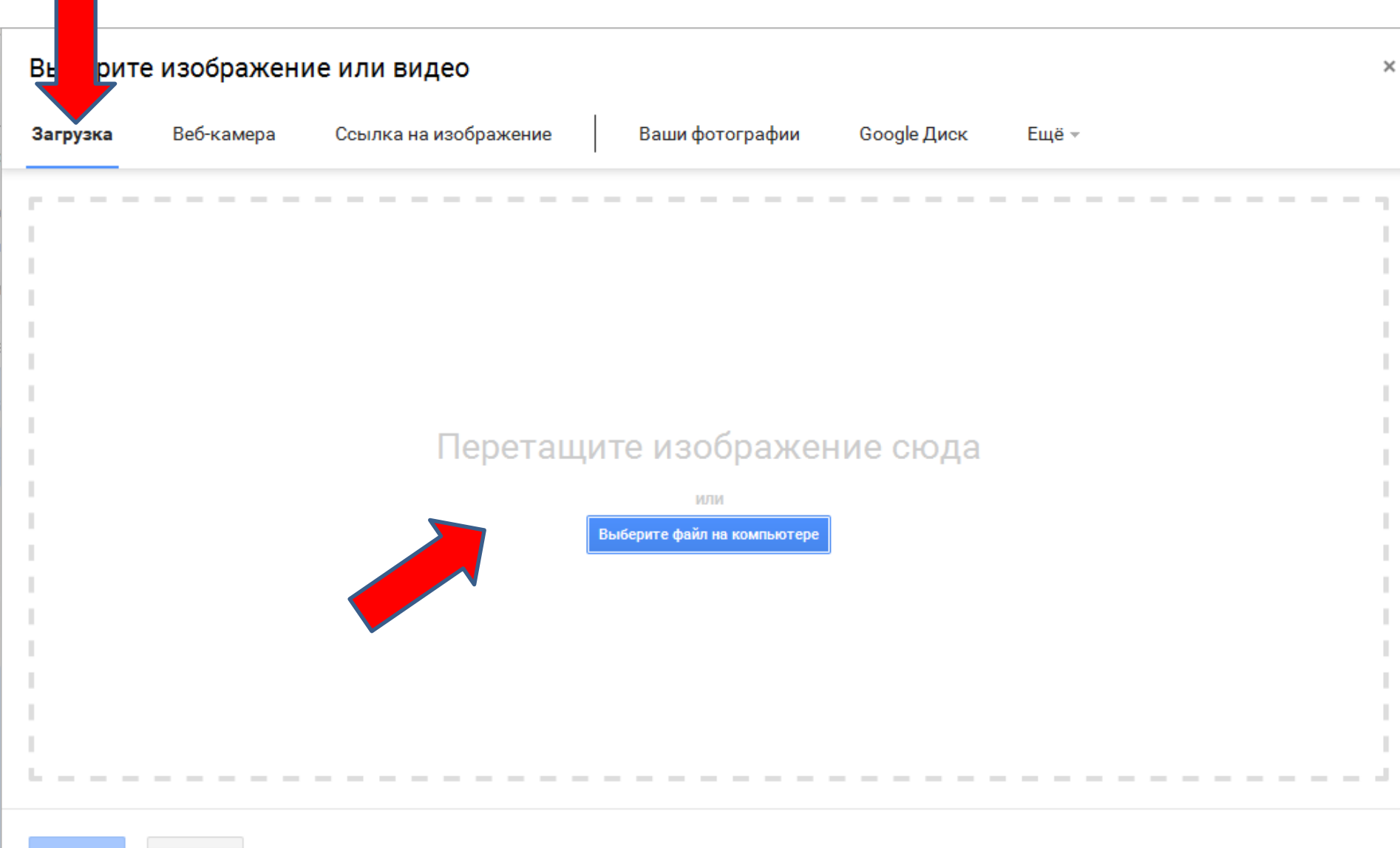

Отмена

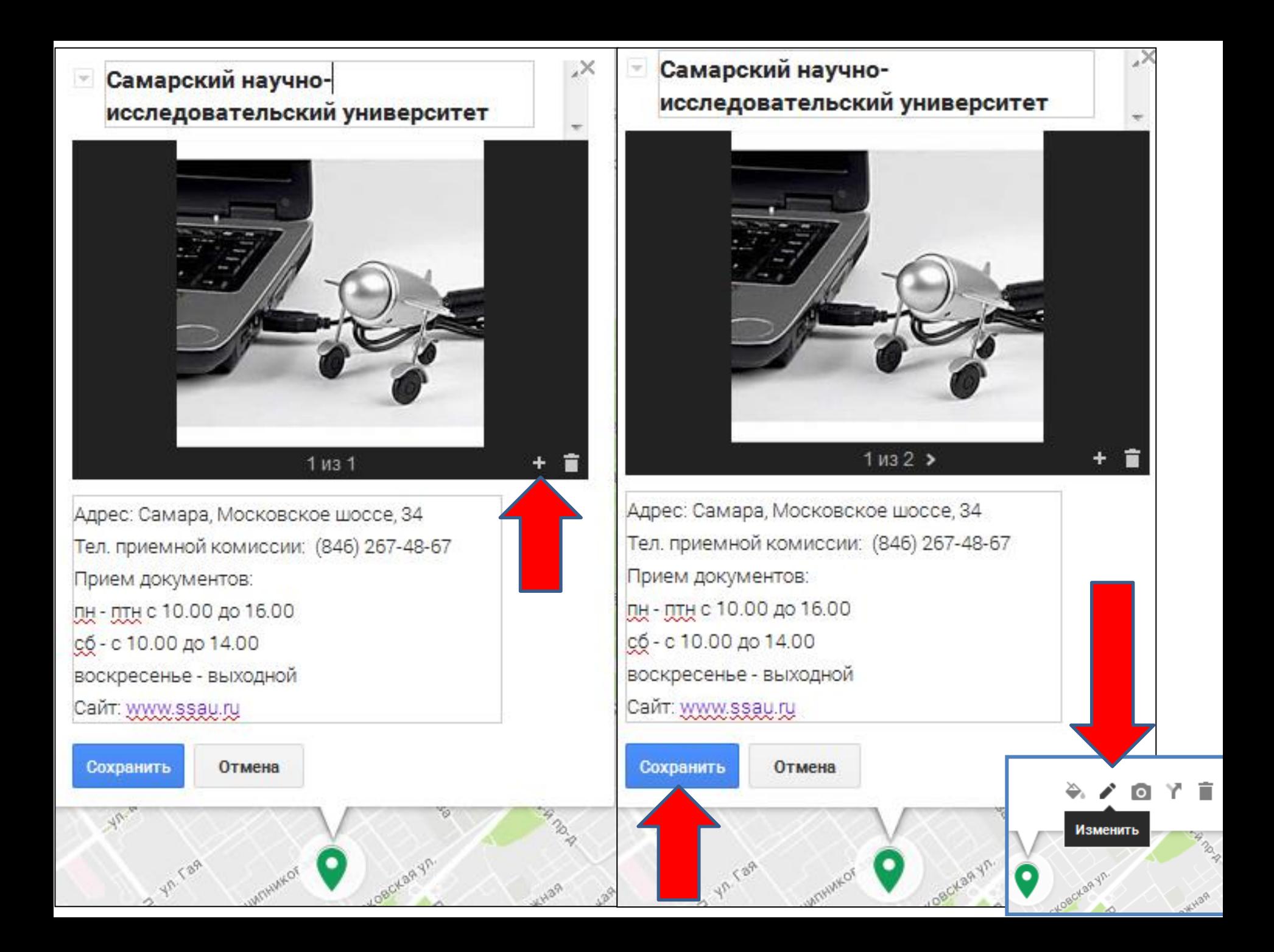

• Чтобы проверить, как выглядит ваша метка, надо перейти в режим предварительного просмотра

## **Режим проектирования**

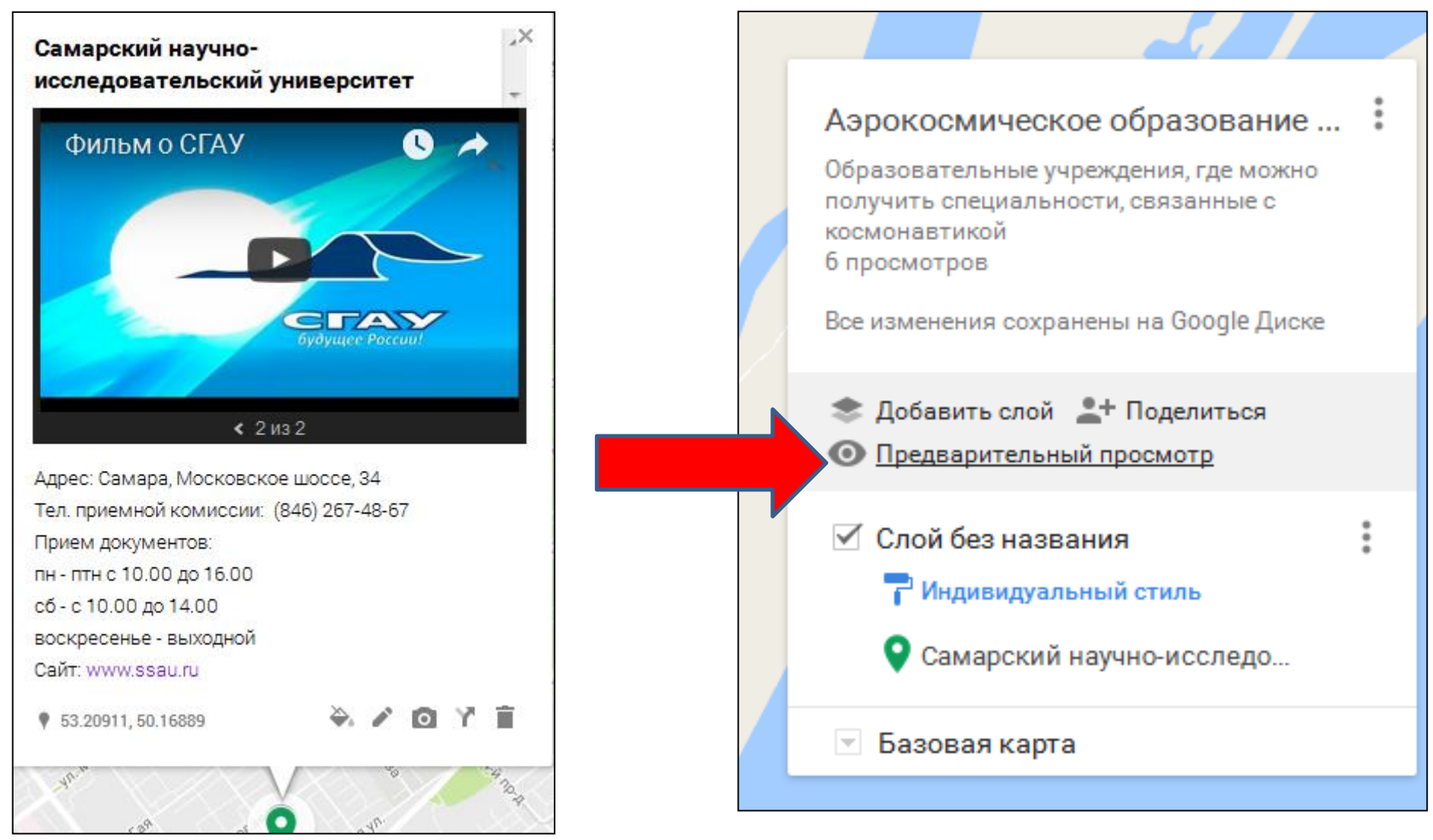

# Режим предварительного просмотра

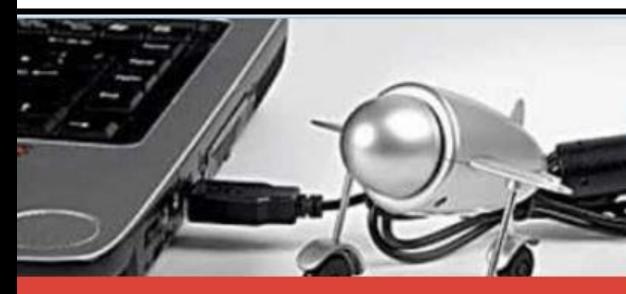

Самарский научно-исследоват...

название

Самарский научно-исследовательский университет

#### описание

Адрес: Самара, Московское шоссе, 34 Тел. приемной комиссии: (846) 267-48-67 Прием документов: пн-птн с 10.00 до 16.00 сб-с 10.00 до 14.00 воскресенье - выходной Сайт: www.ssau.ru

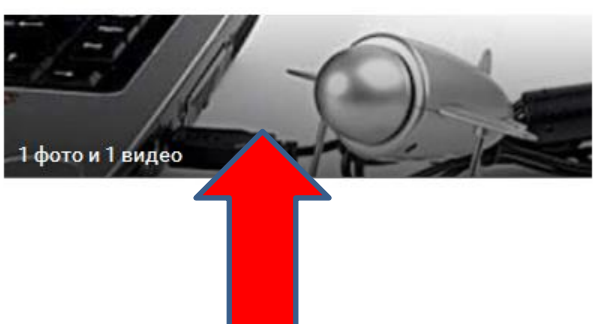

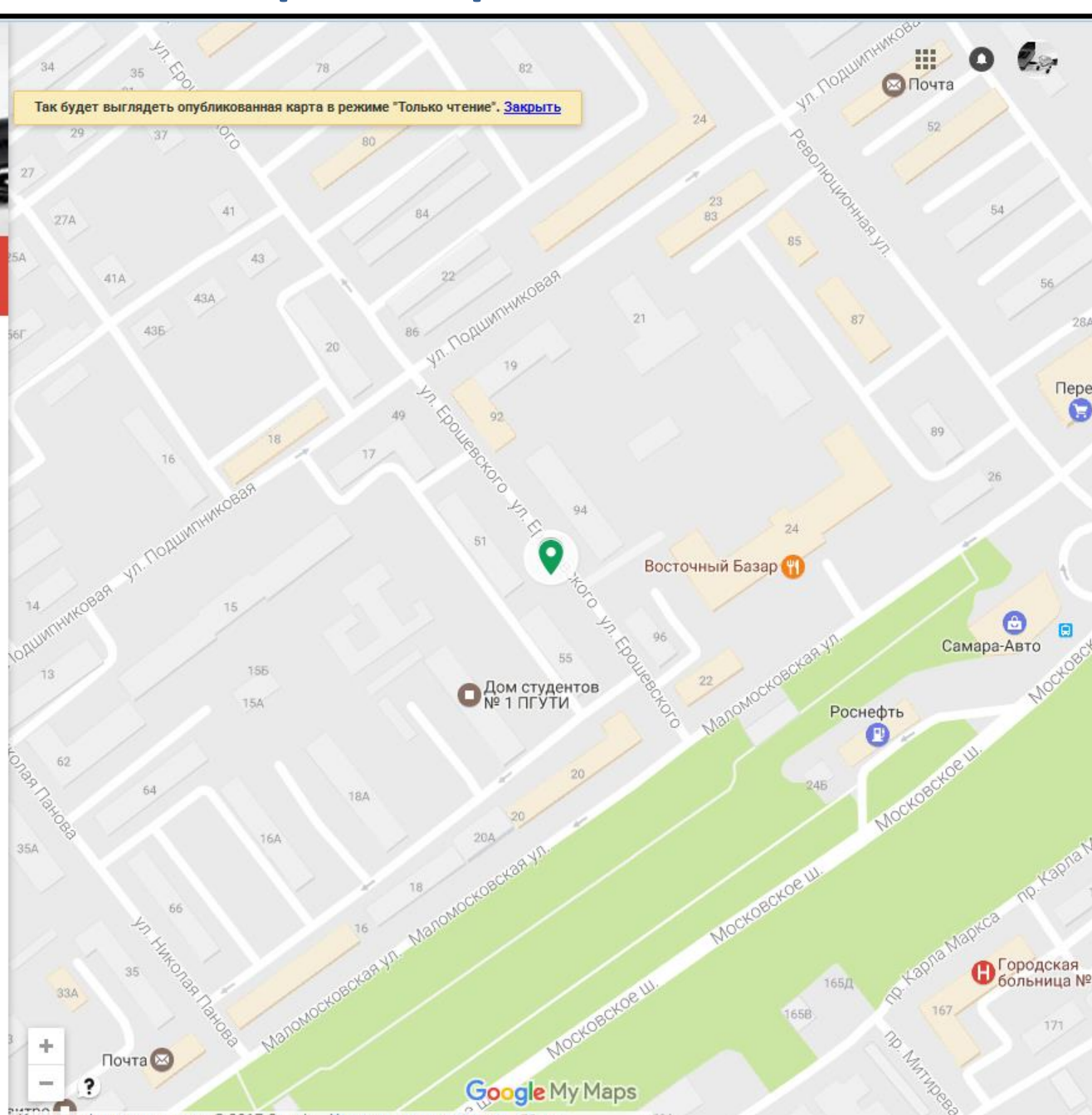

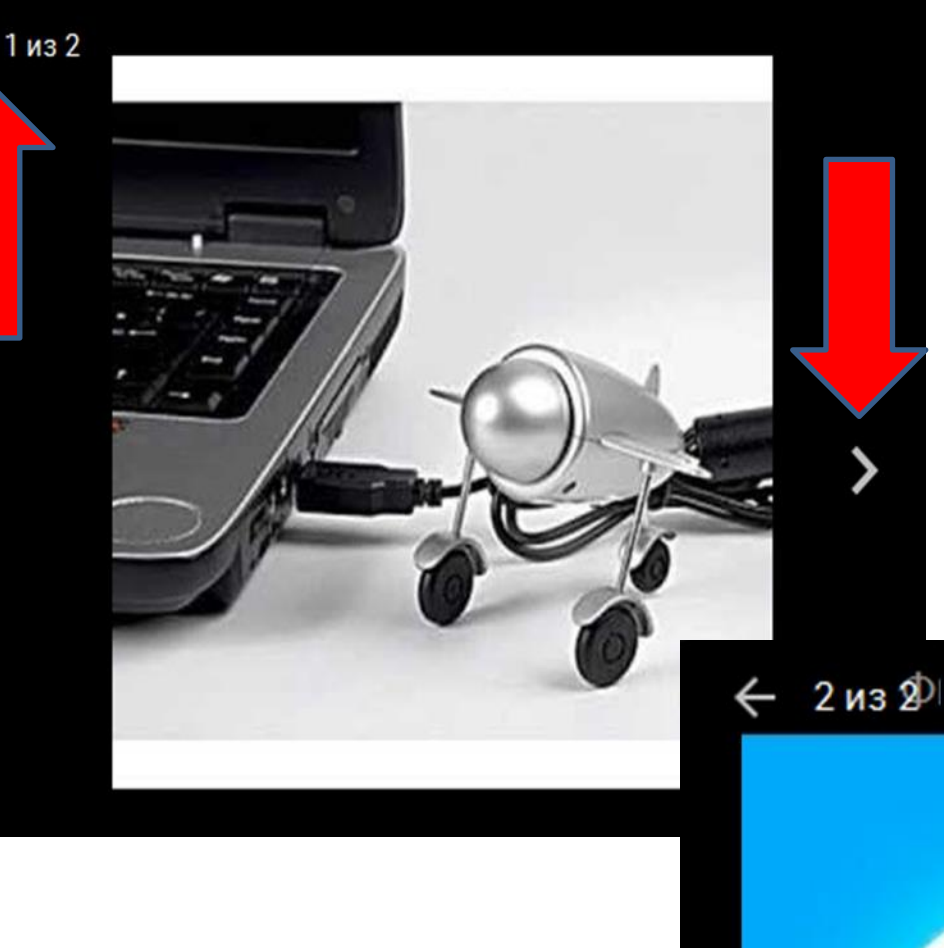

**Перемещаясь по всем загруженным вами иллюстрациям, убедитесь, что они нормально отображаются.**

будущее России!

Так будет выглядеть опубликованная карта в режиме "Только чтение". Закрыть

 $\bullet$   $\rightarrow$